# ONLINE REGISTRATION SYSTEM (ORS) INSTRUCTION

For University Degree holders

Before setting an application in the ORS please send:

(1) scan of BSc or MSc degree in Life sciences with transcripts

(obtained no earlier than in 2018)

and

(2) high-school diploma/certificate with transcripts

to

recruitment@wum.edu.pl

We will check your eligibility

and tell you how to proceed with your application

MEDICAL UNIVERSITY OF WARSAW 6 year Medical Doctor (MD) Degree

#### Admission criteria to 6-year Medicine (MD) program in a glance

Each Candidate has to fulfill both two criteria:

## **Criterion 1**

A high school-leaving examination certificate
OR
Secondary education diploma with transcript

OR
A document confirming your secondary education

with mandatory subjects and passing grades:

- A) Biology (extended level)
- B) Chemistry (extended level)
- C) Physics and astronomy or Physics or Mathematics (extended or standard level)

No required biology grade on high-school diploma

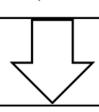

Supplementary Biology Exam No required chemistry grade on high-school diploma

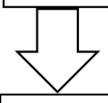

Supplementary Chemistry Exam No required math/physics grade on high-school diploma

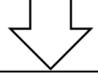

Supplementary Physics Exam

# Criterion 2

**Competency Test** 

120 minutes
80 questions
divided into 3 sections
1. Section Biology - 30 questions
(1 question = 1 point)

- 2. Section: Chemistry 30 questions (1 question = 1 point)
- 3. Section: Decision Making 20 questions (1 question = 2 points)

The Admission Board grants the exemption from competency test if you have the following:

the required UCAT/BMAT/MCAT/GAMSAT
certificate score
(eligible certificate obtained no earlier than in 2018)
OR

the required university GPA calculated from the subjects in the field of Life Sciences eligible BSc/MSc in Life Sciences (obtained no earlier than in 2018)

#### 1. Set an application in the ORS system <a href="here">here</a>

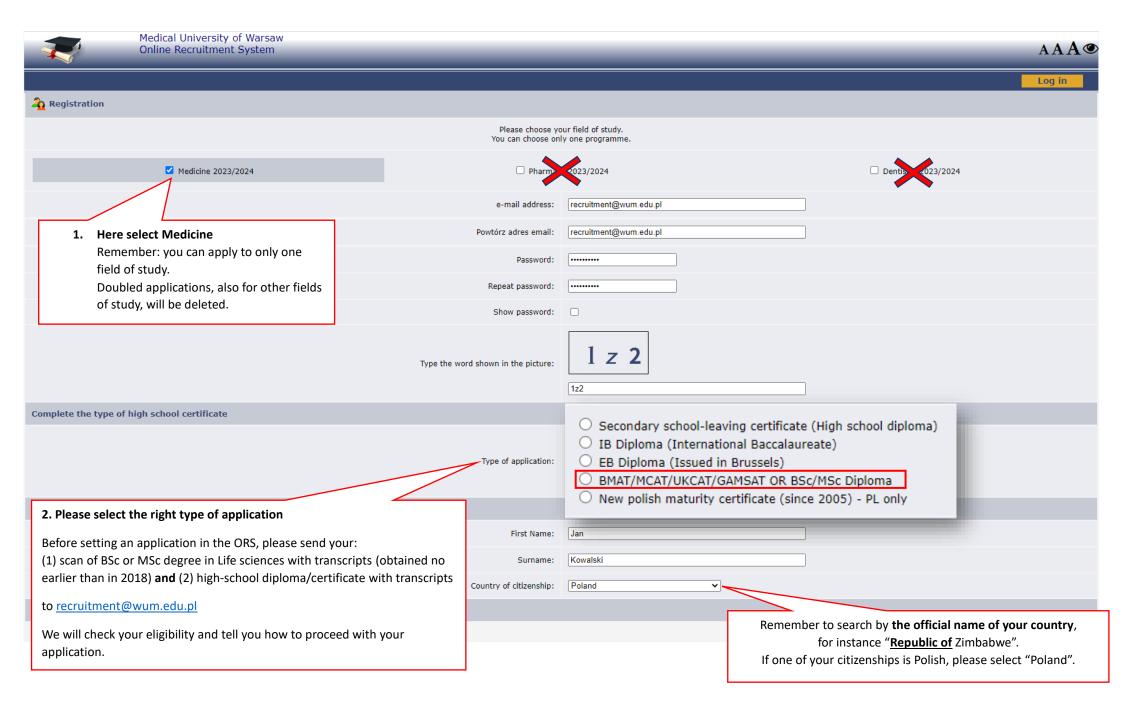

#### 2. Fill in personal information

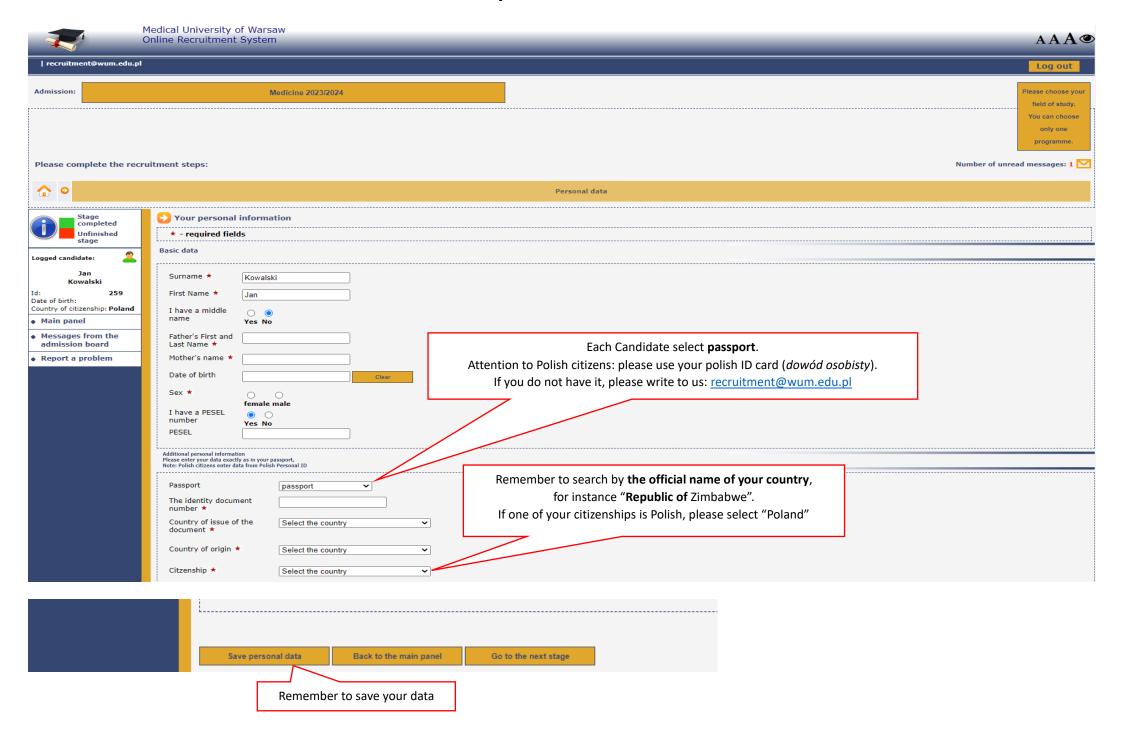

### 3. Add a passport photo according to the requirements

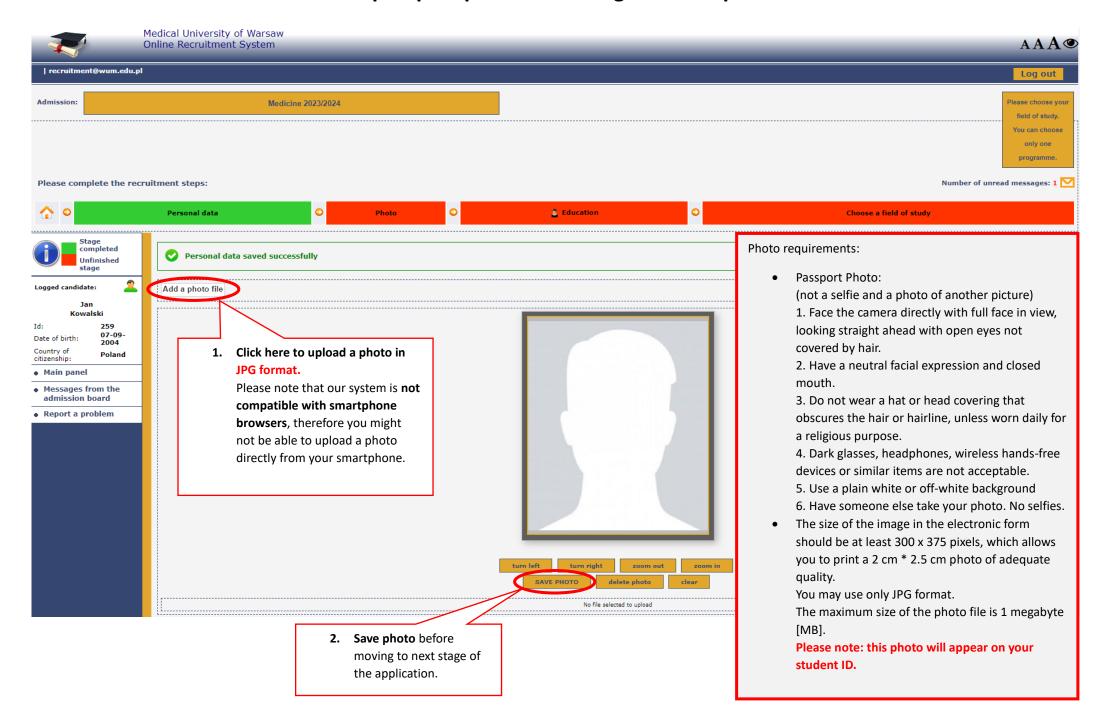

#### 4. Fill in your secondary education information

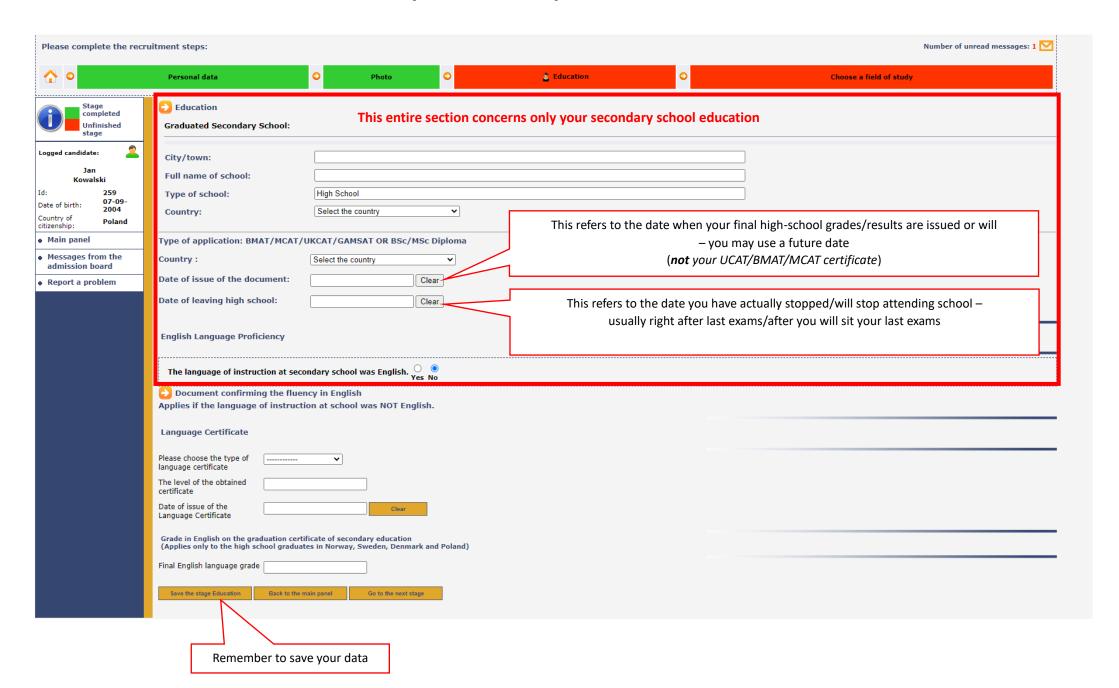

#### 5. Choose a field of study

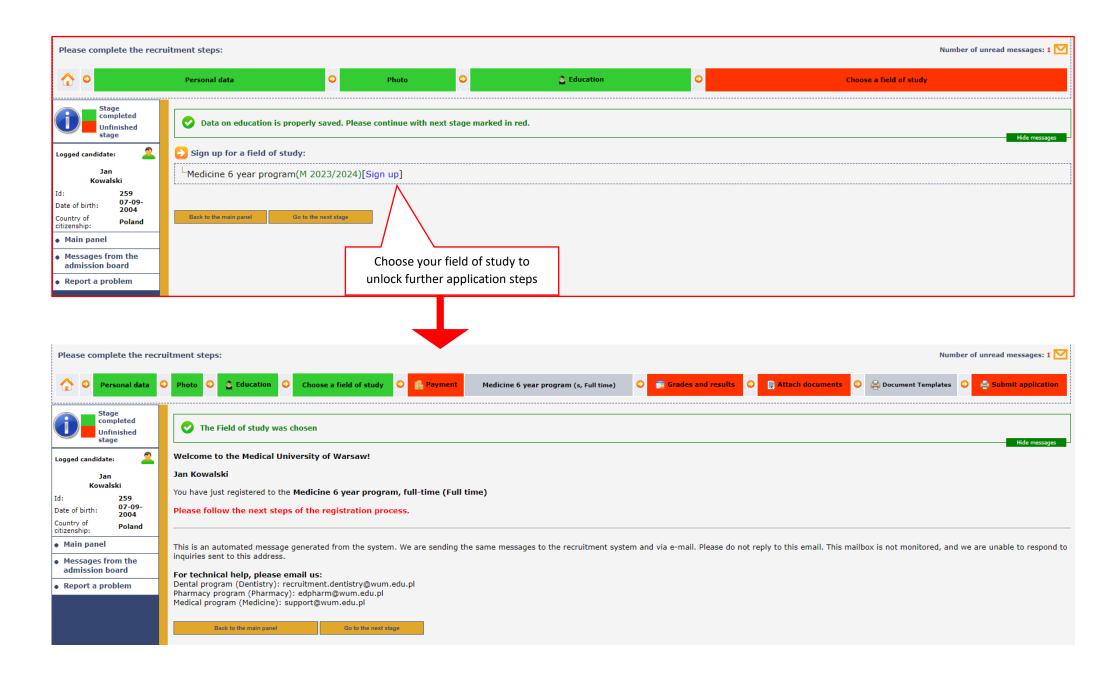

#### 6. Payment information and fee

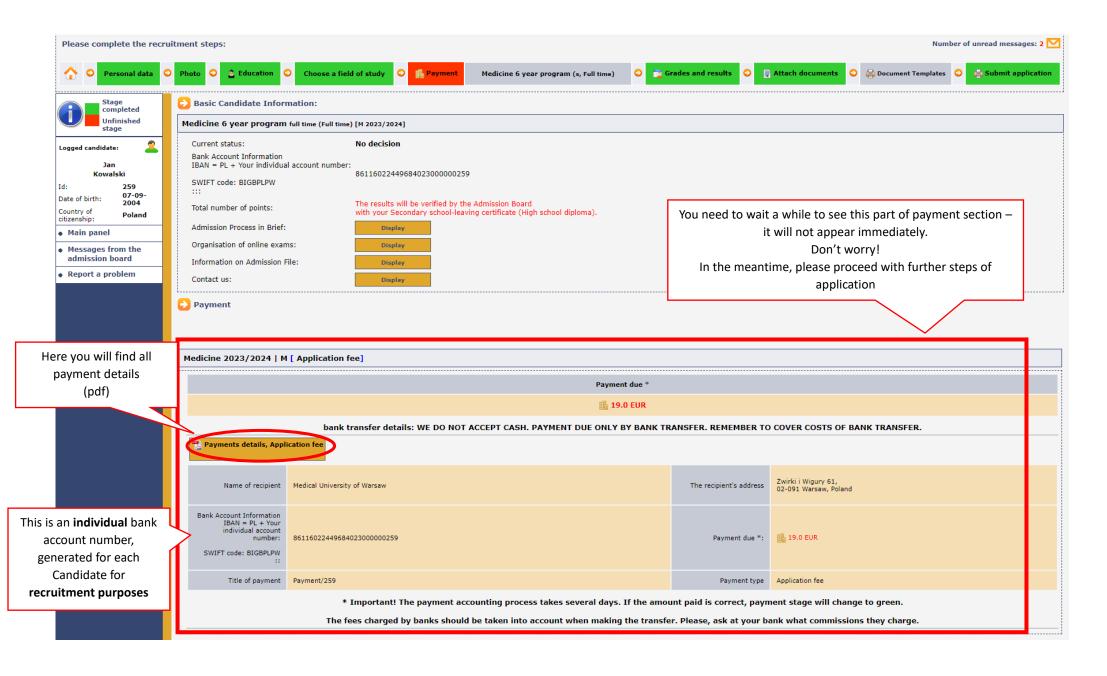

#### 7. Grades and results

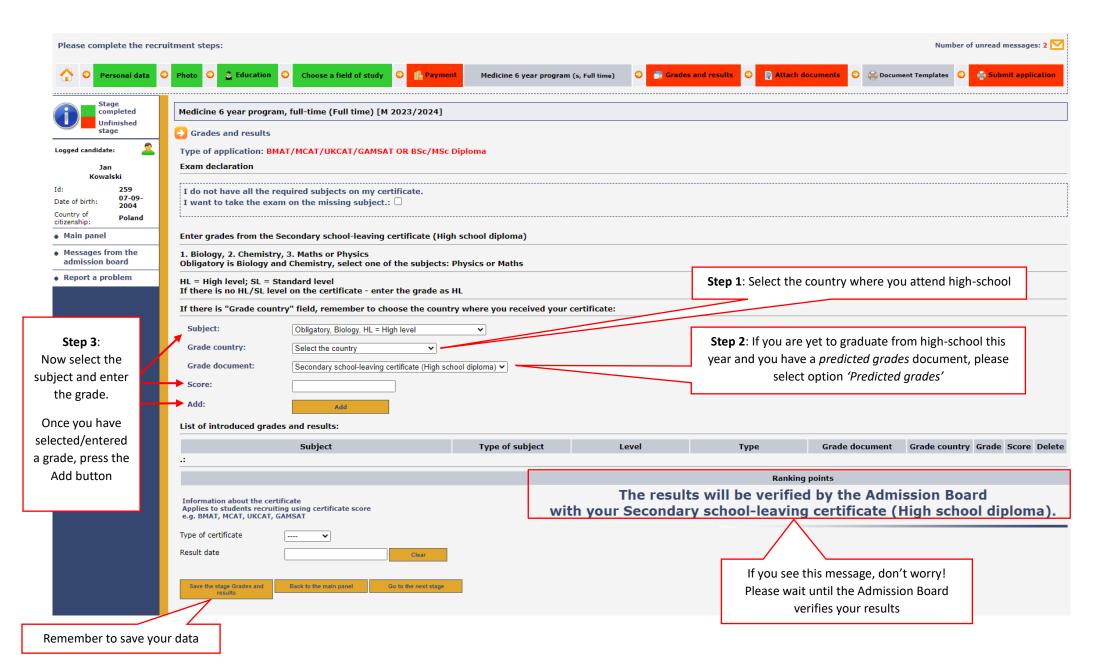

#### 8. Attach documents

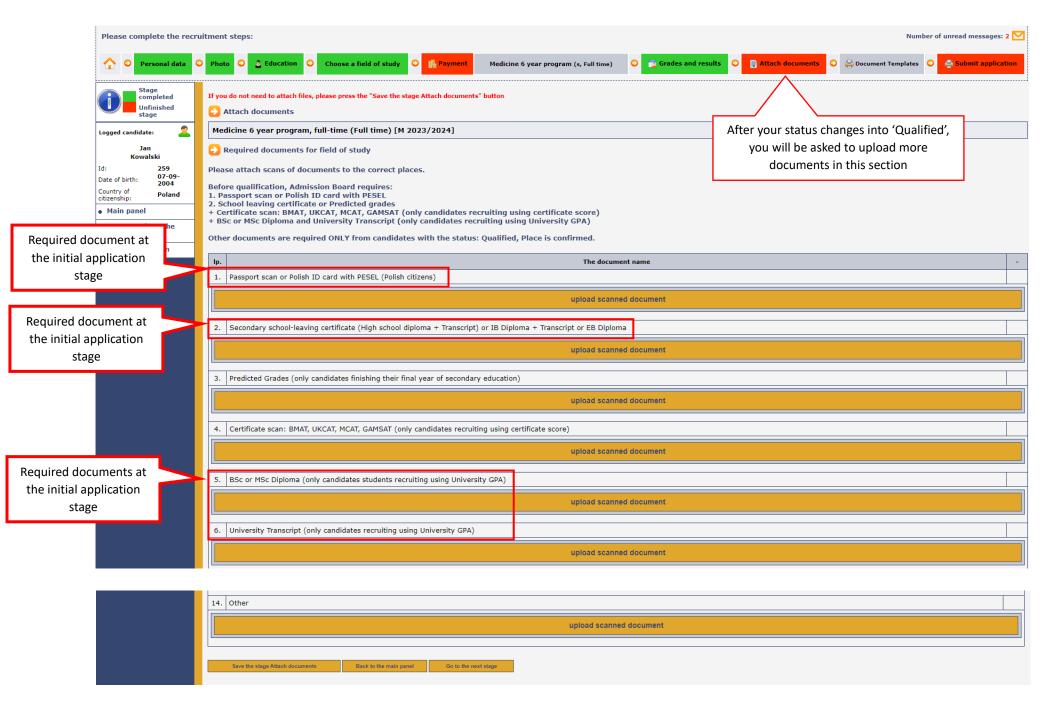

# 9. Document templates – we send them by email to Candidates with "Qualified" status. Please do not download them from the ORS system.

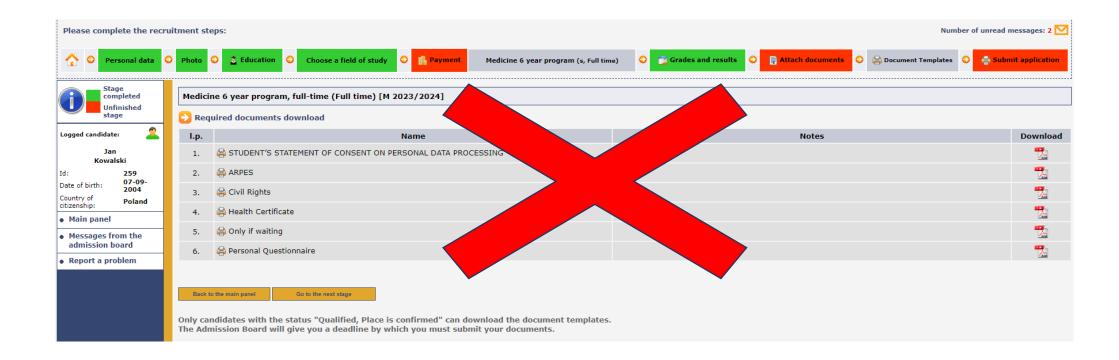

#### 10. Submission

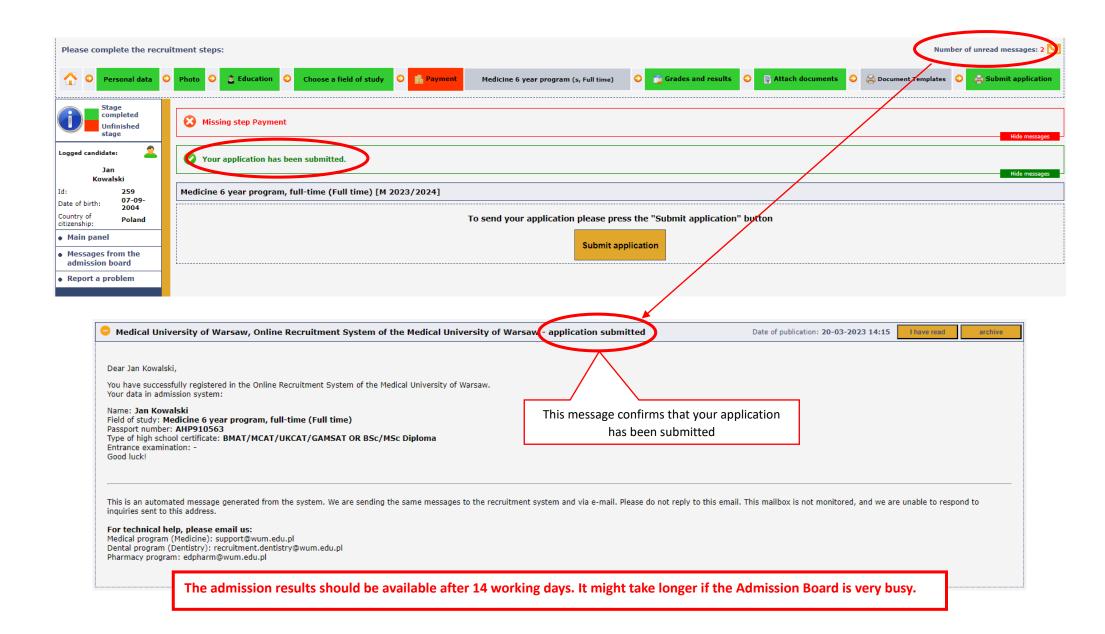